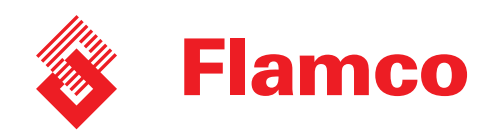

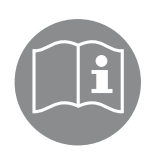

# Flamcomat, Flexcon M-K Návod k instalaci a obsluze

# CES Modul rozšíření SPC, karta SD

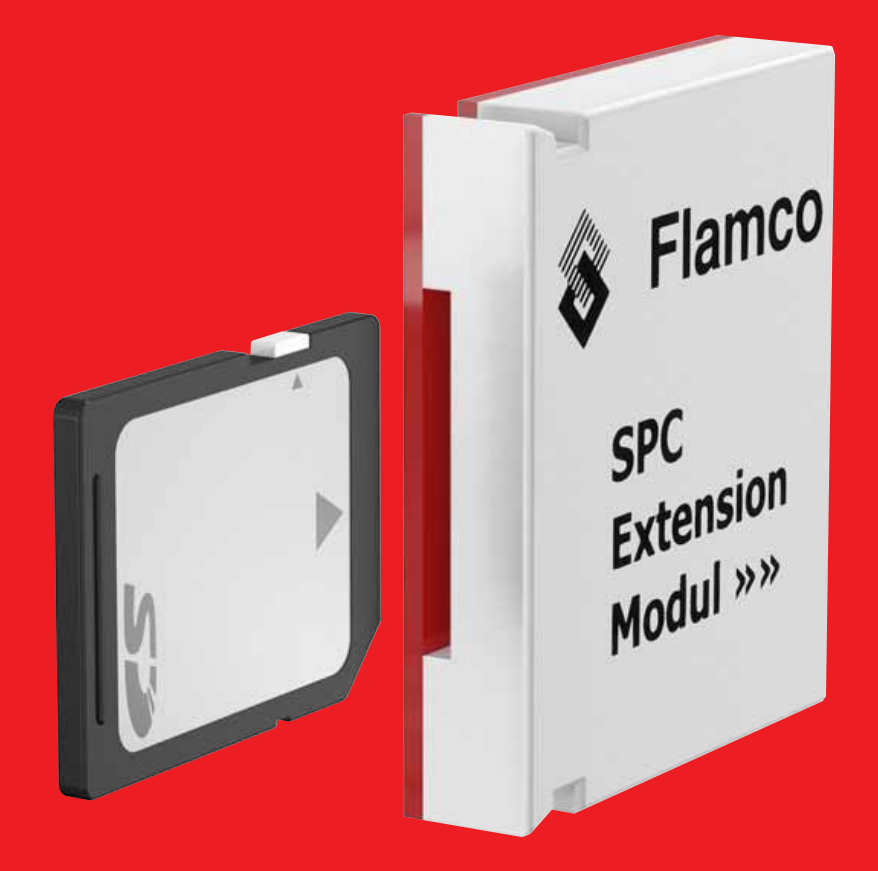

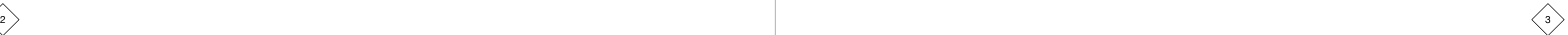

### Obsah

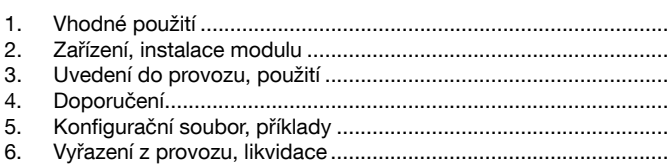

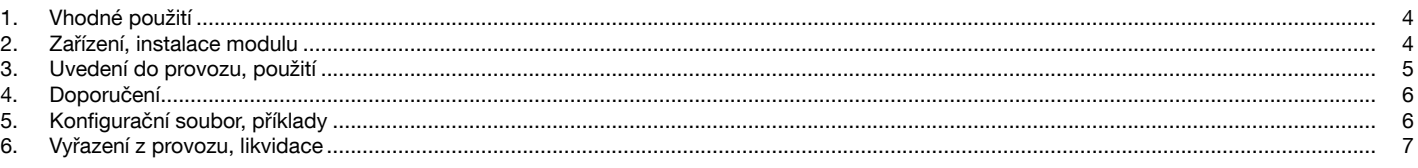

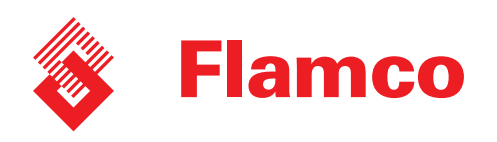

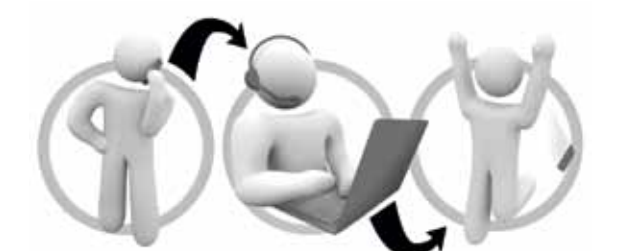

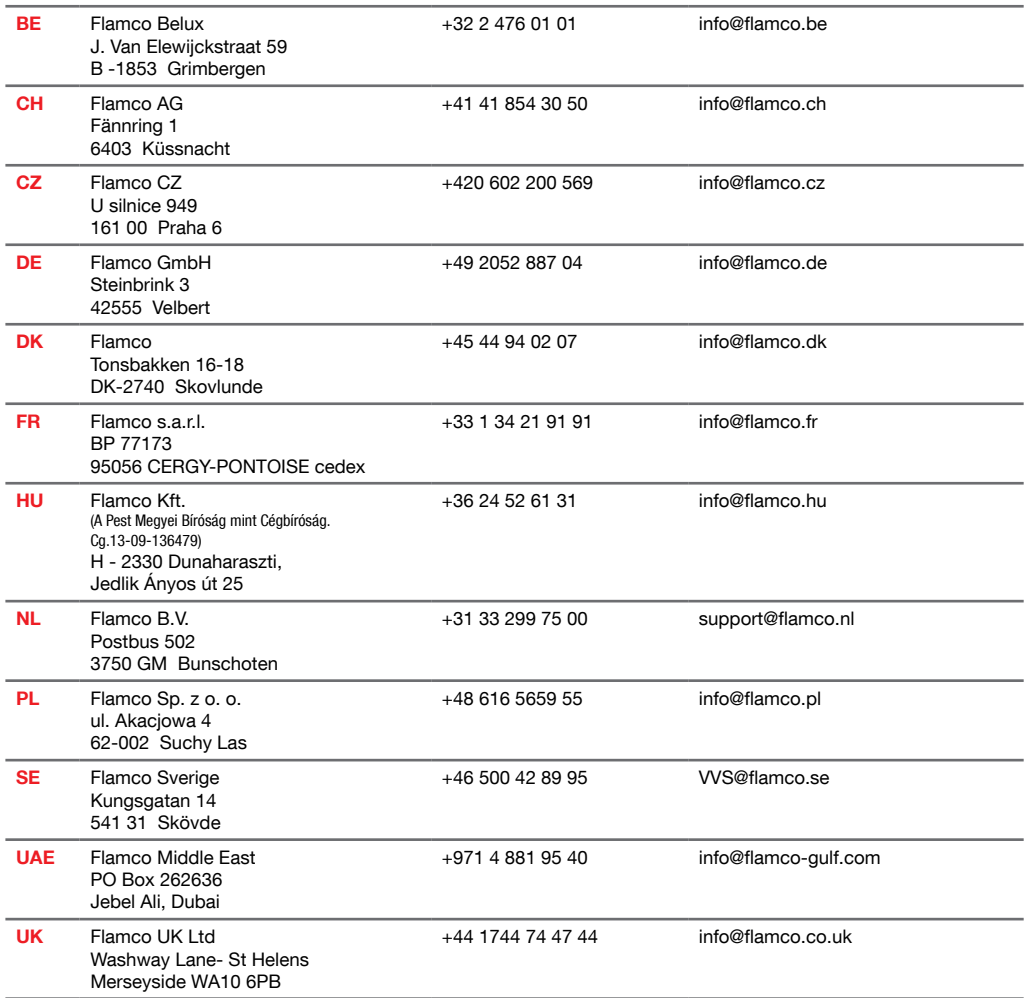

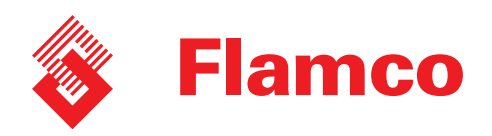

Tento dokument je doplňkem k návodu k instalaci a obsluze: Flamcomat, č. dok.: MC00018/08-2012/eng; Flexcon M-K, č. dok.: MC00019/11-2010/eng a musí být použit pouze ve spojení s těmito základními dokumenty. Obecné bezpečnostní pokyny obsažené v tomto dokumentu se vztahují k zařízení, jeho používání a funkci. V každém případě platí nejnovější verze (informace, tel. +49 (0) 2052 887 69).

# 1. Vhodné použití

Elektronické součástky tvoří licencovaný doplněk k řídicí jednotce SPCx-lw / hw a tím zajišťují rozhraní karty SD/MMC pro požadavky na přenos dat SPC. Platí prohlášení o shodě v základním dokumentu.

Použití: zpracování dostupného konfiguračního souboru SPC\*, jeho uložení (na jiné datové nosiče), použití k analytickým účelům (vyhodnocení, sledování atd.) nebo komunikaci (distribuce, předání). Použití souboru k provádění změn nebo pro podporu/servis a tím vytvoření identicky konfigurované řídicí jednotky podle konkrétních pokynů.

\*) Pro správné použití dostupných nebo požadovaných záznamů v řídicí jednotce SPC.

# 2. Zařízení, instalace modulu

Původní zařízení: modul je nedílnou součástí řídicí jednotky pro externí tlak (obr. 1; 2; 6). Doplňkové zařízení: balení obsahuje položku 1 (obr. 3), úkony uvedené na obr. 2 a 4–6 lze provádět pouze po vypnutí napájení.

Přenos dat [2] »  $\sum_{i=1}^{n}$ » Karta SD [2-2] » zajištění konfig. na SD [2-2-1] »

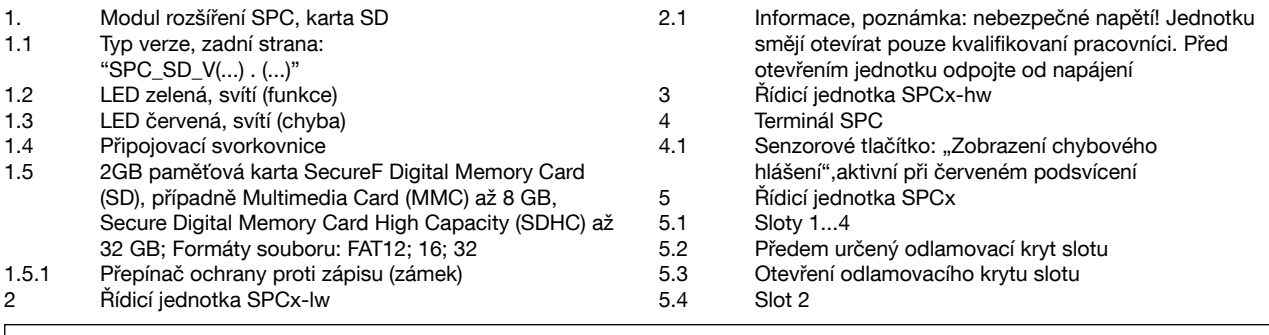

## 3. Uvedení do provozu, použití

Po vložení modulu rozšíření a karty a umístění krytu řídicí jednotky, který umožňuje napájení zapnuté řídicí jednotky, poskytne menu [11-3-7] přístup k zobrazení verze následujícího rozšíření:

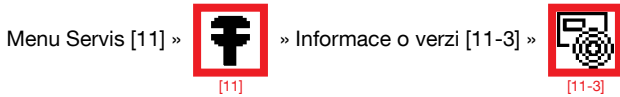

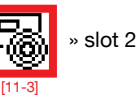

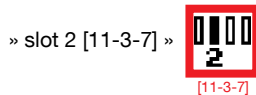

Pokud číslo verze v bodě [11-3-7] chybí, modul není připraven k činnosti (viz strany 5 a 6 – Interní a externí chybová hlášení). Po inicializaci modulu (připraven k provozu) umožní funkce uložení následující konfigurace:

[2]

» Provést akci » Vstoupit. Operace zálohování nebrání žádným funkcím ovládání tlaku. Příklady uložených záznamů jsou uvedeny na stranách 6 a 7.

### Umístění dat v nabídce:

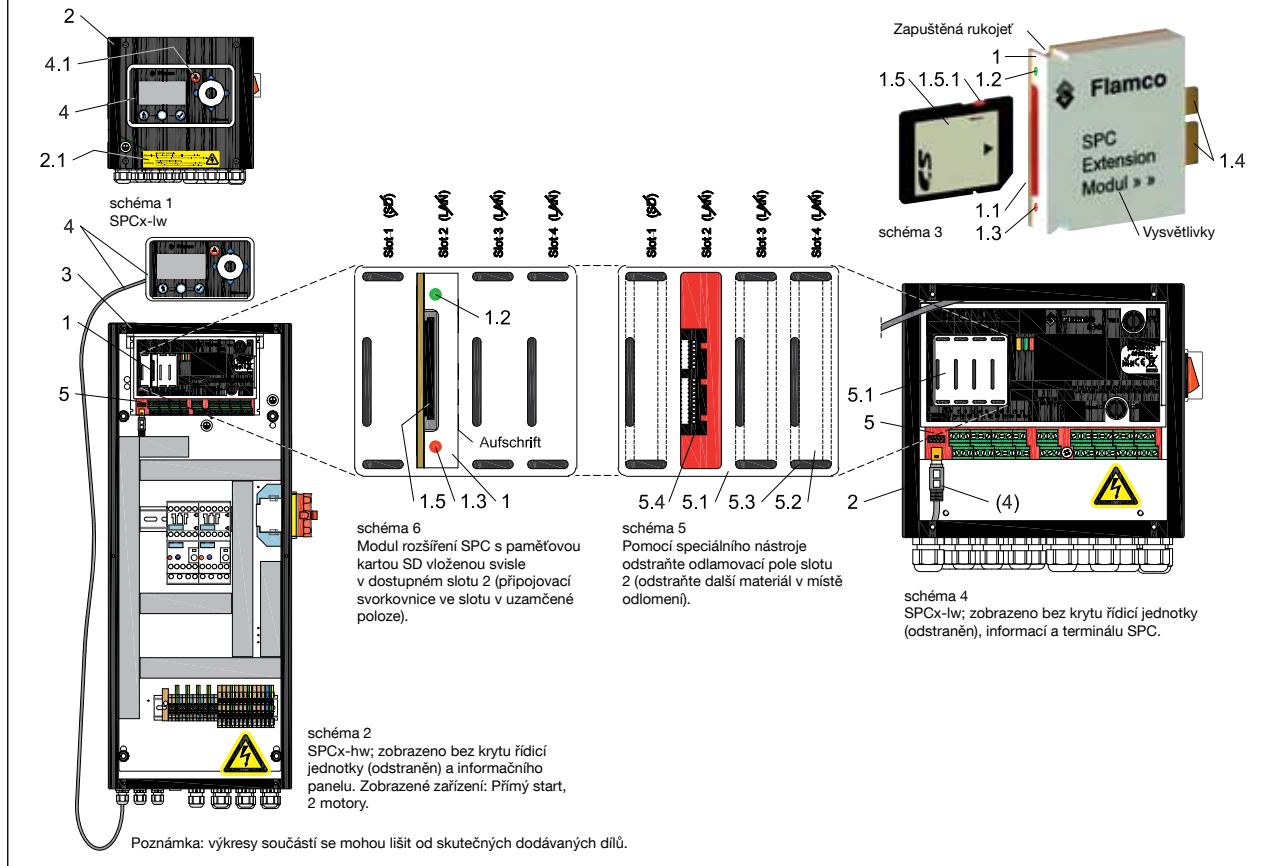

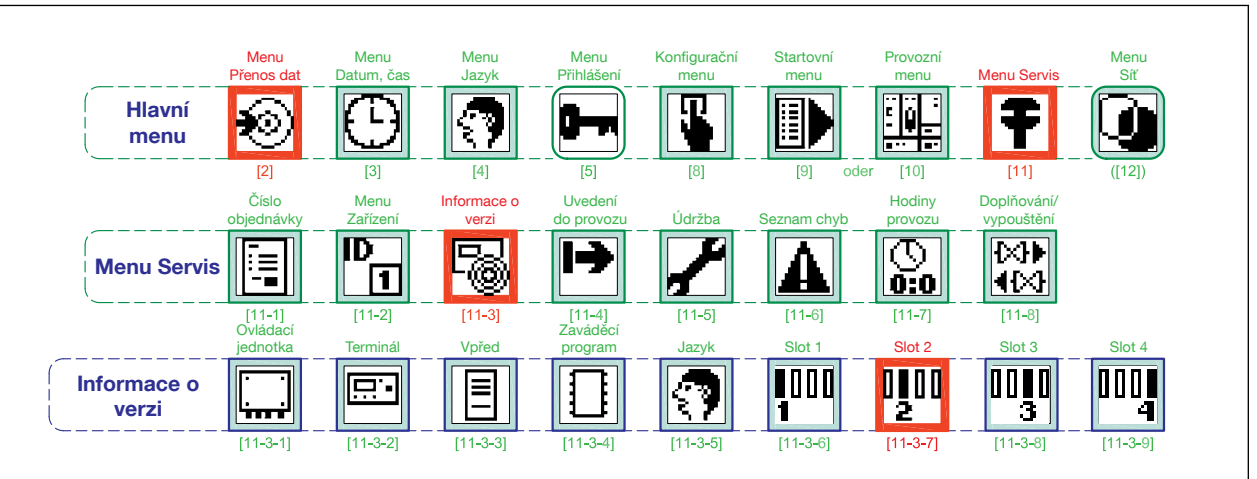

#### Interní hlášení; LED displeje na modulu (č. 1.2 a 1.3);

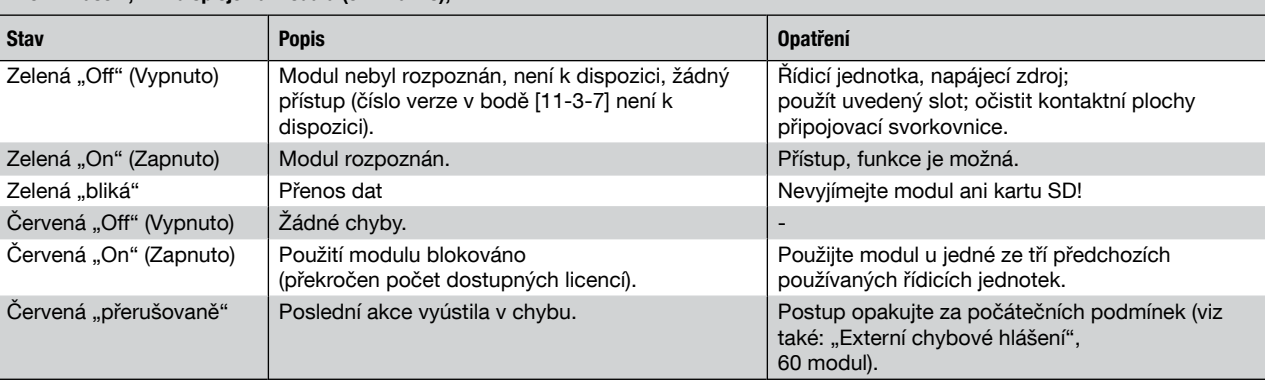

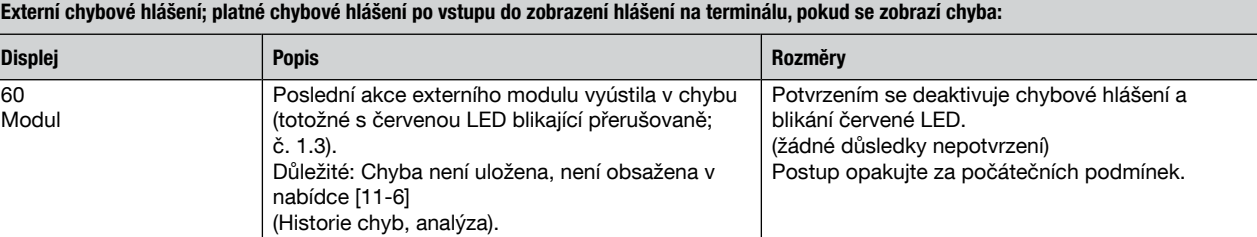

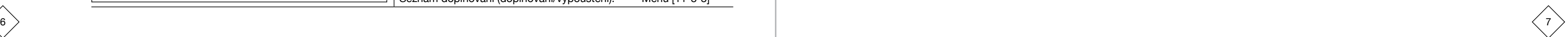

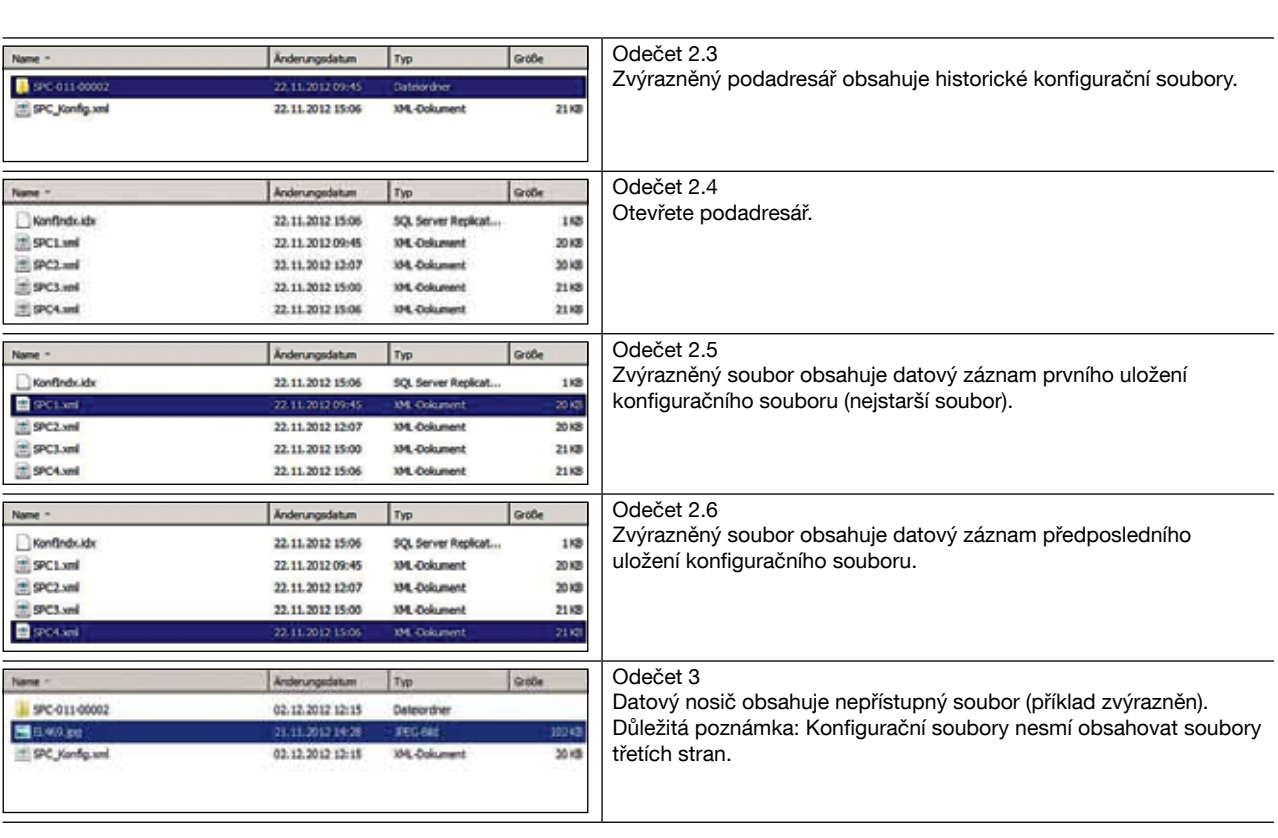

Vyjmutím modulu ze slotu je zamezeno funkci "Uložit konfiguraci na SD" (chyba č. 1; viz strana 6). Pokud tato elektronická součástka má být zlikvidována, je třeba to provést v souladu s požadavky příslušné společnosti pro likvidaci odpadů.

\*) Umístění dat; viz strana 2; ["..."]: Hlavní menu, ["..." - "..." - "..."]; hlavní menu, podmenu 1 - ...2.

# 6. Vyřazení z provozu, likvidace

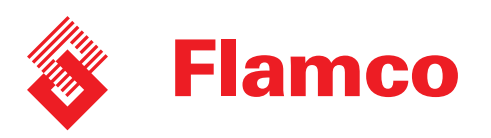

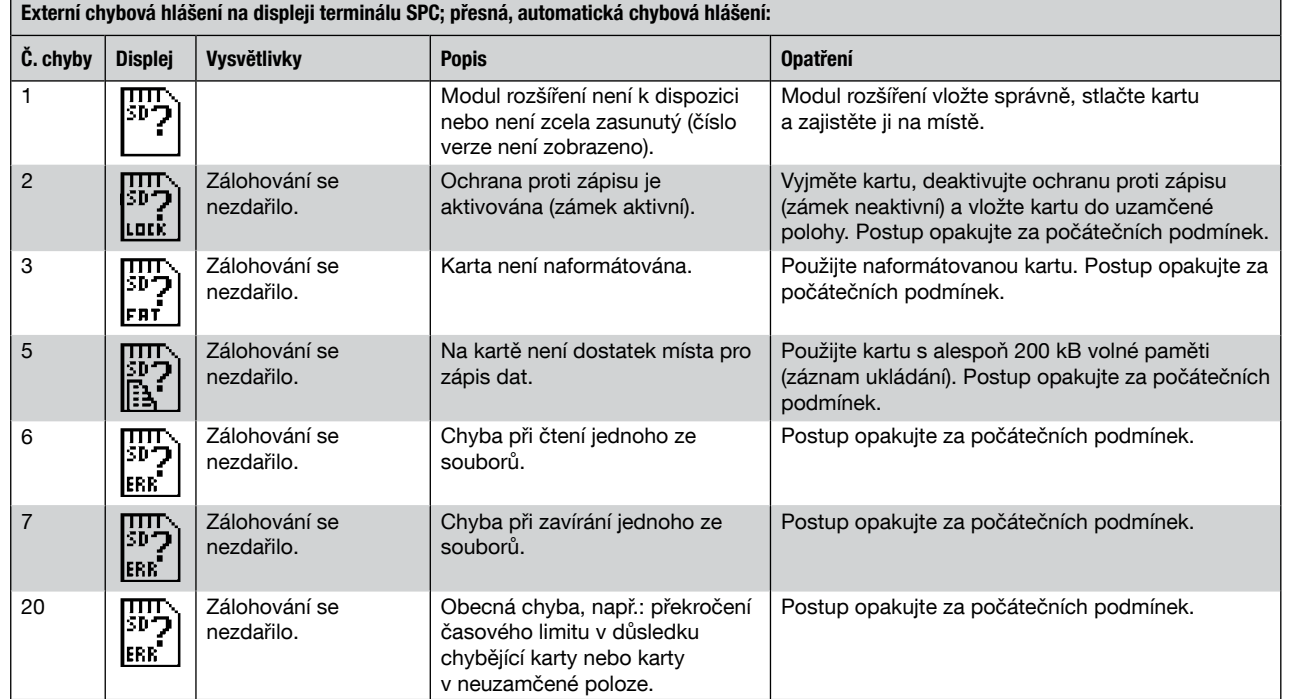

# 4. Doporučení

Konfigurační soubory se týkají zařízení i jeho používání a jako takové nejsou přenosné. Nezneužívejte je, nepředávejte třetím osobám a nemanipulujte s nimi neopatrně. Uložené soubory a další paměťová média musí být správně archivována, aby bylo možné je snadno vysledovat, aniž by byla otevřena a hrozilo jejich zneužití. Pokud se vyskytnou nějaké požadavky týkající se analýzy, korekce, kompenzace atd., soubory obsahující aktualizovaná data musejí být předány podpoře nebo servisu společnosti Flamco jako příloha k e-mailové zprávě. Servis Flamco nebo kvalifikovaný zástupce bude veškeré změny provádět pouze na místě. Pokud je k dispozici novější verze tohoto softwaru, tato změna se může týkat i aktualizace softwaru (jako součást obecné aktualizace). Veškerá data zapsaná na kartu jsou trvalá, tj. zůstanou zapsána i po vypnutí řídicí jednotky nebo přerušení napájení jakýmkoli způsobem.

# 5. Konfigurační soubor, příklady

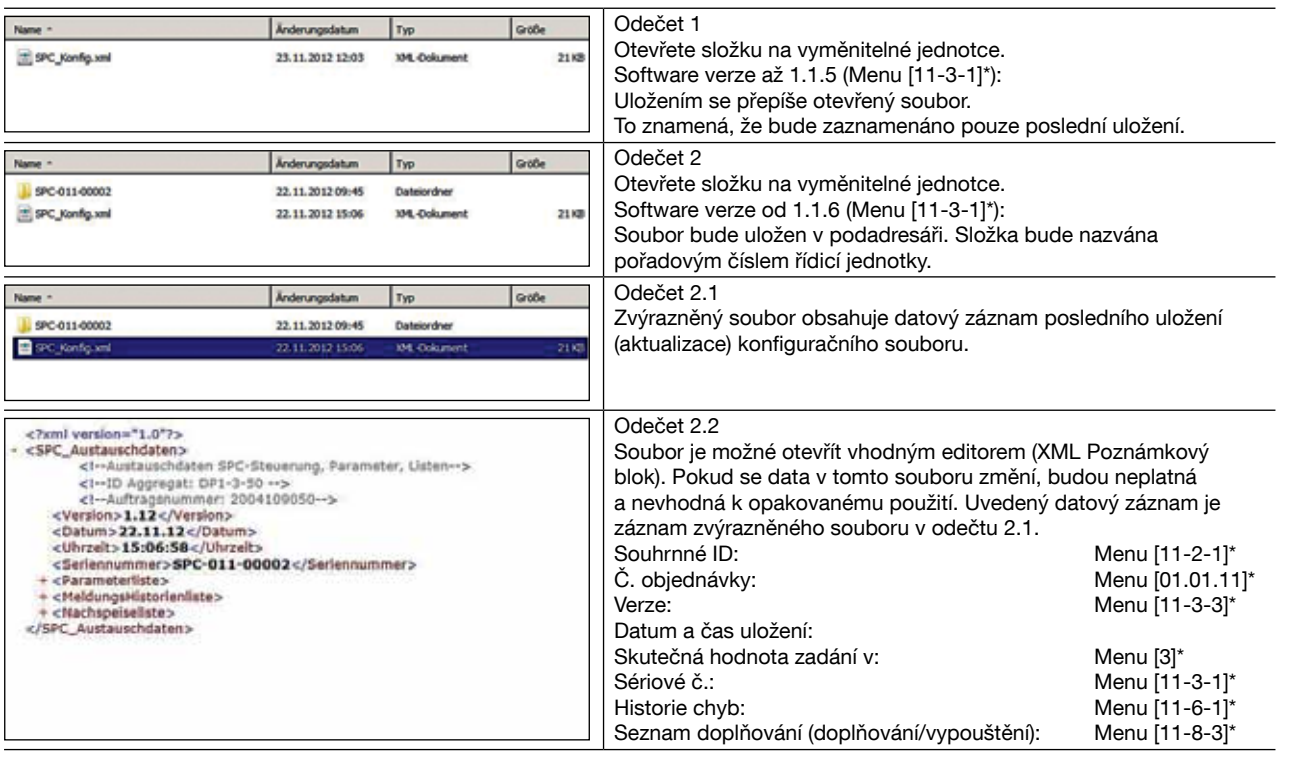

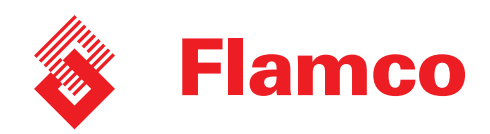

Copyright Flamco B.V., Bunschoten, Nizozemsko. Žádná část této publikace nesmí byť jakkoli reprodukována nebo publikována bez výslovného<br>svolení a uvodení zdroje.<br>Úvedeňa data platí výhrachě pro produkty Flamco.<br>Společnost Flamco B.V. nepříjimá žádnou odpovědnost za ne

Copyright Flamco B.V., Bunschoten, the Netherlands.

No part of this publication may be reproduced or published in any way without explicit permission<br>and mention of the source.<br>The data listed are solely applicable to Flamco products.<br>Flamco B.V. shall accept no liability w